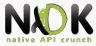

# NDK Integration (JNI) Lecture 6

Android Native Development Kit

1 April 2014

<span id="page-0-0"></span>E

イロン イ部ン イヨン イヨン

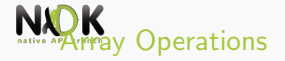

# [NIO Operations](#page-9-0)

- [Accesing Fields](#page-11-0)
- [Calling Methods](#page-15-0)
- [Handling Exceptions](#page-20-0)
- [Local & Global References](#page-23-0)
- **[Threads](#page-29-0)**
- [Standard JNI vs. Android JNI](#page-35-0)
- [Keywords](#page-40-0)

 $\equiv$ 

 $(0,1)$   $(0,1)$   $(0,1)$   $(1,1)$   $(1,1)$   $(1,1)$ 

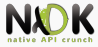

# [Array Operations](#page-2-0)

- 
- 
- 
- 
- 
- 
- 
- 

<span id="page-2-0"></span>E

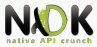

- $\blacktriangleright$  Java arrays reference type in JNI
- JNI treats primitive arrays and object arrays differently
- Primitive arrays contain primitives
- $\triangleright$  Object arrays contain class instances or other arrays
	- $Object[]$  and  $int[]$  are object arrays
- $\triangleright$  jarray and subtypes (jintArray, jobjectArray)

 $(1, 1)$   $(1, 1)$   $(1, 1)$   $(1, 1)$   $(1, 1)$   $(1, 1)$   $(1, 1)$   $(1, 1)$   $(1, 1)$   $(1, 1)$ 

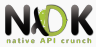

- New<Type>Array where Type is Int, Char, Boolean, etc. jintArray javaArray = env->NewIntArray(10);
- In case of memory overflow
	- **Function returns NULL**
	- Exception is thrown in the VM
	- Native code should be stopped

 $(0,1)$   $(0,1)$   $(0,1)$   $(1,1)$   $(1,1)$   $(1,1)$ 

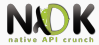

 $\Box$   $\rightarrow$   $\Box$   $\Box$   $\rightarrow$   $\Box$   $\rightarrow$   $\Box$   $\rightarrow$ 

- Copy Java array into C array or obtain a direct pointer to the array elements
- $\blacktriangleright$  Copy Java array into C array
	- ▶ Get<Type>ArrayRegion jint nativeArray[10]; env->GetIntArrayRegion(javaArray, 0, 10, nativeArray);
- $\triangleright$  Make changes on the array elements
- $\blacktriangleright$  Copy C array back into Java array
	- <sup>I</sup> Set<Type>ArrayRegion

env->SetIntArrayRegion(javaArray, 0, 10, nativeArray);

<sup>I</sup> Performance problem for big array size

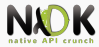

 $(1, 1)$   $(1, 1)$   $(1, 1)$   $(1, 1)$   $(1, 1)$   $(1, 1)$   $(1, 1)$   $(1, 1)$   $(1, 1)$   $(1, 1)$ 

- Obtain a direct pointer to the array elements when possible
- Get<Type>ArrayElements

```
jint* nativeDirectArray;
jboolean isCopy;
nativeDirectArray = env->GetIntArrayElements(
javaArray, &isCopy);
```
- $isCopy the C array points to a copy or a pinned array in$ heap
- $\triangleright$  Returns NULL if operation fails

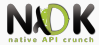

 $(1, 1)$   $(1, 1)$   $(1, 1)$   $(1, 1)$   $(1, 1)$   $(1, 1)$   $(1, 1)$   $(1, 1)$   $(1, 1)$   $(1, 1)$ 

- Release array returned by Get<Type>ArrayElements
- <sup>I</sup> Release<Type>ArrayElements

env->ReleaseIntArrayElements(javaArray, nativeDirectArray, 0);

- Last parameter release mode
	- $\triangleright$  0 copy back content, free native array
	- $\triangleright$  JNI\_COMMIT copy back content, do not free native array (update Java array)
	- $\triangleright$  JNI\_ABORT do not copy back content, free native array
- GetArrayLength
- Get/ReleasePrimitiveArrayCritical

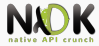

# Create new object array

NewObjectArray

```
jobjectArray arr = env->NewObjectArray(size,
javaClass, NULL);
```
- $\triangleright$  Params: length, class and initialization value
- Obtain an element from an object array
	- GetObjectArrayElement
	- $\triangleright$  Cannot obtain all object elements

```
jstring js = (jstring)env->
GetObjectArrayElement(arr, i);
```
- Update an element in an object array
	- SetObjectArrayElement

env->SetObjectArrayElement(arr, i, js);

 $(0,1)$   $(0,1)$   $(0,1)$   $(1,1)$   $(1,1)$   $(1,1)$ 

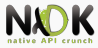

- [NIO Operations](#page-9-0)
- 
- 
- 
- 
- 
- 
- 

<span id="page-9-0"></span>E

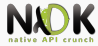

- Native  $I/O$  buffer management, scalable network and file  $I/O$
- Better performance deliver data between native and Java app
- $\triangleright$  Create a direct byte buffer to be used in the Java app
	- NewDirectByteBuffer

```
unsigned char* buffer = (unsigned char*) malloc(1024);
jobject directBuffer;
directBuffer = env->NewDirectByteBuffer(buffer, 1024);
```
- $\triangleright$  Based on a native byte array
- Obtain native byte array from Java byte buffer
	- GetDirectBufferAddress unsigned char\* buffer; buffer = (unsigned char\*) env->GetDirectBufferAddress (directBuffer);
	- $\triangleright$  The direct byte buffer can also be created in the Java app

 $(0,1)$   $(0,1)$   $(0,1)$   $(1,1)$   $(1,1)$   $(1,1)$   $(1,1)$   $(1,1)$   $(1,1)$   $(1,1)$   $(1,1)$   $(1,1)$   $(1,1)$   $(1,1)$   $(1,1)$   $(1,1)$   $(1,1)$   $(1,1)$   $(1,1)$   $(1,1)$   $(1,1)$   $(1,1)$   $(1,1)$   $(1,1)$   $(1,1)$   $(1,1)$   $(1,1)$   $(1,1$ 

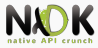

- 
- 
- [Accesing Fields](#page-11-0)
- 
- 
- 
- 
- 
- 

<span id="page-11-0"></span>E

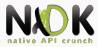

- $\blacktriangleright$  In Java: static fields and instance fields
- $\blacktriangleright$  Each instance has its own copy of the instance fields private String instanceField = "Instance Field";
- All instances share the same static fields private static String staticField = "Static Field";
- $\triangleright$  JNI functions for both types of fields

 $(1, 1)$   $(1, 1)$   $(1, 1)$   $(1, 1)$   $(1, 1)$   $(1, 1)$   $(1, 1)$   $(1, 1)$   $(1, 1)$   $(1, 1)$   $(1, 1)$   $(1, 1)$   $(1, 1)$ 

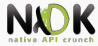

# $\triangleright$  Obtain class object from instance

GetObjectClass

jclass cl = env->GetObjectClass(instance);

- Obtain field ID of an instance field
	- GetFieldID

```
jfieldID instanceFieldId;
```

```
instanceFieldId = env->GetFieldID(cl,
```

```
"instanceField", "Ljava/lang/String;");
```
 $\blacktriangleright$  Last parameter - field descriptor

Obtain field ID of static field

GetStaticFieldID

```
jfieldID staticFieldId;
```

```
staticFieldId = env->GetStaticFieldID(cl,
```

```
"staticField", "Ljava/lang/String;");
```
イロメ イ押 トラミン オミン

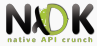

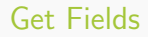

### $\bullet$  Obtain an instance field

► Get<Type>Field

```
jstring instanceField;
instanceField = env->GetObjectField(instance,
instanceFieldId);
```
<sup>I</sup> Obtain a static field

```
▶ GetStatic<Type>Field
  jstring staticField;
  staticField = env->GetStaticObjectField(cl,
  staticFieldId);
```
- $\blacktriangleright$  Type  $=$  Object, Primitive type
- Return NULL in case of memory overflow
- $\blacktriangleright$  Performance overhead
	- Recommended to pass parameters to native methods

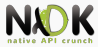

- 
- 
- 
- [Calling Methods](#page-15-0)
- 
- 
- 
- 
- 

<span id="page-15-0"></span>E

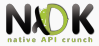

- In Java: instance and static methods
- Instance method

```
private String instanceMethod() {
      return "Instance Method";
```

```
Static method
```
}

}

private static String staticMethod() {

return "Static Method";

JNI functions to access both types

 $(0,1)$   $(0,1)$   $(0,1)$   $(1,1)$   $(1,1)$   $(1,1)$   $(1,1)$   $(1,1)$   $(1,1)$   $(1,1)$   $(1,1)$   $(1,1)$   $(1,1)$   $(1,1)$   $(1,1)$   $(1,1)$   $(1,1)$   $(1,1)$   $(1,1)$   $(1,1)$   $(1,1)$   $(1,1)$   $(1,1)$   $(1,1)$   $(1,1)$   $(1,1)$   $(1,1)$   $(1,1$ 

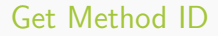

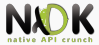

Obtain method ID of an instance method

<sup>I</sup> GetMethodID

jmethodID instanceMethodId; instanceMethodId = env->GetMethodID(cl, "instanceMethod", "()Ljava/lang/String;");

Last parameter - method descriptor (signature)

Obtain method ID of a static method

GetStaticMethodID

jmethodID staticMethodId; staticMethodId = env->GetStaticMethodID(cl,

"staticMethod", "()Ljava/lang/String;");

イロメ イ押 トラミン オミン

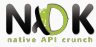

# $\blacktriangleright$  Call instance method

Call<Type>Method

```
jstring instanceMethodResult;
instanceMethodResult = env->CallObjectMethod
(instance, instanceMethodId);
```
 $\blacktriangleright$  Call static method

```
▶ CallStatic<Type>Field
```

```
jstring staticMethodResult;
staticMethodResult = env->CallStaticObjectMethod
(cl, staticMethodId);
```
- $\blacktriangleright$  Type  $=$  Void, Object, Primitive type
- Specify method arguments after method ID
- Return NULL in case of memory overflow
- **Performance overhead** 
	- $\triangleright$  Minimize transitions between Java and native code

 $(0,1)$   $(0,1)$   $(0,1)$   $(1,1)$   $(1,1)$   $(1,1)$ 

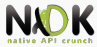

 $4 \times 4$   $\overline{m}$   $\rightarrow$   $4 \times 3 + 4 \times 1$ 

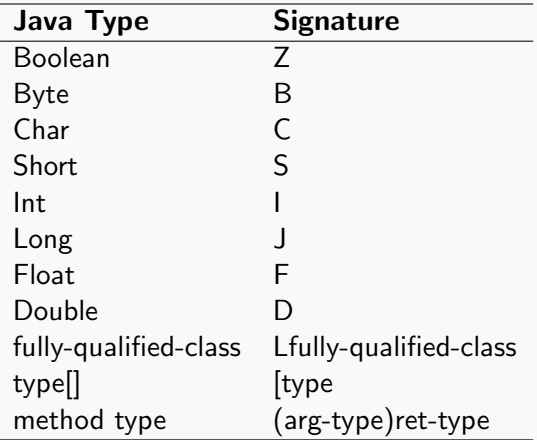

 $\triangleright$  Use javap to obtain descriptors associated to a Java class

E

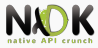

- 
- 
- 
- 
- [Handling Exceptions](#page-20-0)
- 
- 
- 
- 

<span id="page-20-0"></span>E

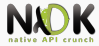

- <sup>I</sup> Handling exceptions is important in Java
- $\triangleright$  VM catches exception, clears exception and executes handling block
- In native code developers must implement exception handling flow
- $\triangleright$  Catch an exception generated while calling a Java method
	- Exception0ccured

```
env->CallVoidMethod(instance, methodID);
jthrowable ex = env->ExceptionOccurred();
if (ex != NULL) {
      env->ExceptionClear();
      /* Handle exception here */
}
```
イロメ イ押 トラミン オミン

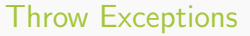

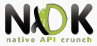

- Native code can throw Java exceptions
- First obtain exception class
- Throw exception
	- ThrowNew

```
jclass cl = env->FindClass
("java/lang/NullPointerException");
if (cl := NULL) {
      env->ThrowNew(cl, "Message");
}
```
- Does not automatically stop native method and transfer control to exception handler
	- $\triangleright$  Should free resources and return

ロト イ押ト イヨト イヨト

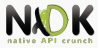

- 
- 
- 
- 
- 
- [Local & Global References](#page-23-0)
- 
- 
- 

<span id="page-23-0"></span>E

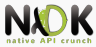

- $\triangleright$  The VM tracks object references and garbage collects the ones that are not referenced
- INI allows native code to manage object references and lifetimes
- $\triangleright$  3 types of references: local, global and weak global

 $(0,1)$   $(0,1)$   $(0,1)$   $(1,1)$   $(1,1)$   $(1,1)$   $(1,1)$   $(1,1)$   $(1,1)$   $(1,1)$   $(1,1)$   $(1,1)$   $(1,1)$   $(1,1)$ 

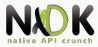

- <sup>I</sup> Most JNI functions return local references
- Cannot be cached and reused in subsequent invocations
- <sup>I</sup> Lifetime limited to the native method freed when method returns
- $\triangleright$  Minimum 16 local references for the native code in the VM
- $\blacktriangleright$  Free local references while making memory-intensive operations
- $\blacktriangleright$  Manually free local reference
	- <sup>I</sup> DeleteLocalRef

jclass cl = env->FindClass("java/lang/String"); env->DeleteLocalRef(cl);

イロメ イ押 トラミン オミン

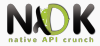

- Valid during subsequent invocations of the native method
- Until explicitly freed
- Create new global reference
	- NewGlobalRef

```
jclass localCl = env->FindClass("java/lang/String");
jclass globalCl = env->NewGlobalRef(localCl);
env->DeleteLocalRef(localCl);
```
- Delete global reference when no longer used
	- <sup>I</sup> DeleteGlobalRef

env->DeleteGlobalRef(globalCl);

Can be used by other native methods or native threads

 $\Box \rightarrow A \Box B \rightarrow A \Box B \rightarrow A \Box B \rightarrow$ 

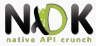

 $(0,1)$   $(0,1)$   $(0,1)$   $(1,1)$   $(1,1)$   $(1,1)$ 

- $\triangleright$  Valid during subsequent invocations of the native method
- The object can be garbage collected
- Create new weak global reference

```
NewWeakGlobalRef
jclass weakGlobalCl;
weakGlobalCl = env->NewWeakGlobalRef(localCl);
```
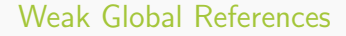

 $(1, 1)$   $(1, 1)$   $(1, 1)$   $(1, 1)$   $(1, 1)$   $(1, 1)$   $(1, 1)$   $(1, 1)$   $(1, 1)$   $(1, 1)$ 

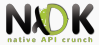

- $\triangleright$  Verify if the reference is still pointing to an instance
	- **ExameObject**

```
if (env->IsSameObject(weakGlobalCl, NULL) == JNI_-
FALSE) {
      /* Object is still live */
 } else {
      /* Object is garbage collected */
}
```
- Delete weak global reference
	- <sup>I</sup> DeleteWeakGlobalRef

env->DeleteWeakGlobalRef(weakGlobalCl);

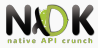

- 
- 
- 
- 
- 
- 
- **[Threads](#page-29-0)**
- 
- 

<span id="page-29-0"></span>E

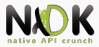

- <sup>I</sup> Multithreaded environment
- $\blacktriangleright$  Threads vs. references
	- $\triangleright$  Local references valid only in the thread context executing the native method
	- $\blacktriangleright$  Local references cannot be shared between multiple threads
	- $\triangleright$  Global references can be shared between multiple threads
- $\blacktriangleright$  Threads vs. JNIEnv
	- Interface pointer valid only in the thread executing the native method
	- $\triangleright$  Cannot be cached and used by other threads

イロメ イ押メ イヨメ イヨメ

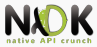

- Use threads for running tasks in parallel
- Linux threads, scheduled by the kernel
- Started from managed code with Thread.start
- Can also be started with pthread create
- Native threads not known by the VM util they are attached
	- $\triangleright$  No JNIFny
	- $\triangleright$  Cannot make JNI calls

 $(1, 1)$   $(1, 1)$   $(1, 1)$   $(1, 1)$   $(1, 1)$   $(1, 1)$   $(1, 1)$   $(1, 1)$   $(1, 1)$   $(1, 1)$ 

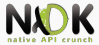

# $\blacktriangleright$  First attach native thread to the VM

- AttachCurrentThread JavaVM\* cachedJvm; JNIEnv\* env; cachedJvm->AttachCurrentThread(&env, NULL);
- $\triangleright$  Obtain a JNIEnv interface pointer for the current thread
- $\blacktriangleright$  java.lang. Thread object added to main ThreadGroup
- Last argument: JavaVMAttachArgs structure can specify other thread group
- $\triangleright$  After communication with the Java app, detach from VM
	- <sup>I</sup> DetachCurrentThread

cachedJvm->DetachCurrentThread();

イロメ イ押 トラミン オミン

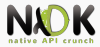

- Synchronization using monitors based on Java objects
- <sup>I</sup> Only one thread can hold a monitor at a time
- Acquire a monitor
	- <sup>I</sup> MonitorEnter env->MonitorEnter(obj);
	- $\triangleright$  obj is a Java object
	- If another thread owns the monitor, waits until it's released
	- If no other thread owns the monitor, becomes owner, entry  $counter = 1$
	- If the current thread owns the monitor, increments the entry counter

 $(0,1)$   $(0,1)$   $(0,1)$   $(1,1)$   $(1,1)$   $(1,1)$ 

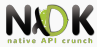

# Release monitor

 $\blacktriangleright$  MonitorExit

env->MonitorExit(obj);

- $\triangleright$  The current thread must be the owner of the monitor
- Entry counter is decremented
- $\triangleright$  When counter = 0, the current thread releases the monitor

 $(0,1)$   $(0,1)$   $(0,1)$   $(1,1)$   $(1,1)$   $(1,1)$   $(1,1)$   $(1,1)$   $(1,1)$   $(1,1)$   $(1,1)$   $(1,1)$   $(1,1)$   $(1,1)$ 

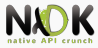

- 
- 
- 
- 
- 
- 
- 
- [Standard JNI vs. Android JNI](#page-35-0)
- 

<span id="page-35-0"></span>E

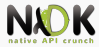

 $(1, 1)$   $(1, 1)$   $(1, 1)$   $(1, 1)$   $(1, 1)$   $(1, 1)$   $(1, 1)$   $(1, 1)$   $(1, 1)$   $(1, 1)$ 

- All JNI 1.6 features are supported by Android JNI
- Exception: DefineClass not implemented
	- $\triangleright$  No Java bytecodes or class files in Android
	- $\triangleright$  Not useful
- JNI does not include proper error checks
- Android includes CheckJNI mode
	- <sup>I</sup> Performs series of checks before the actual JNI function is called
	- $\blacktriangleright$  Enable CheckJNI from adb shell
	- $\blacktriangleright$  Enabled by default on emulator

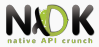

- Attempt to allocate negative-sized arrays
- Passing a bad pointer(jobject, jclass, jarray, jstring) to a JNI call
- **Passing a NULL pointer to a JNI call when argument should** not be NULL
- Passing a class name not correctly specified to a JNI call
- Making a JNI call in a critical region
- Passing invalid arguments to NewDirectByteBuffer
- Making a JNI call while an exception is pending

イロメ イ押メ イヨメ イヨメ

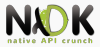

- Using  $JNIEnv*$  in the wrong thread
- Using NULL, wrong type fieldID, static/instance mismatch
- Using invalid jmethodID, incorrect return type, static/instance mismatch, invalid instance/class
- Using DeleteGlobal/LocalRef on the wrong reference
- Passing a bad release mode, other then 0, JNI\_COMMIT, JNI ABORT
- Returning incompatible type from native method
- Passing invalid UTF-8 sequence to a JNI call

 $(0,1)$   $(0,1)$   $(0,1)$   $(1,1)$   $(1,1)$   $(1,1)$   $(1,1)$   $(1,1)$   $(1,1)$   $(1,1)$   $(1,1)$   $(1,1)$   $(1,1)$   $(1,1)$ 

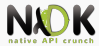

- ▶ [http://www.soi.city.ac.uk/~kloukin/IN2P3/](http://www.soi.city.ac.uk/~kloukin/IN2P3/material/jni.pdf) [material/jni.pdf](http://www.soi.city.ac.uk/~kloukin/IN2P3/material/jni.pdf)
- ▶ [http://docs.oracle.com/javase/6/docs/technotes/](http://docs.oracle.com/javase/6/docs/technotes/guides/jni/spec/jniTOC.html) [guides/jni/spec/jniTOC.html](http://docs.oracle.com/javase/6/docs/technotes/guides/jni/spec/jniTOC.html)
- ▶ [http://download.java.net/jdk8/docs/technotes/](http://download.java.net/jdk8/docs/technotes/guides/jni/spec/functions.html) [guides/jni/spec/functions.html](http://download.java.net/jdk8/docs/technotes/guides/jni/spec/functions.html)
- ▶ [http://developer.android.com/training/articles/](http://developer.android.com/training/articles/perf-jni.html) [perf-jni.html](http://developer.android.com/training/articles/perf-jni.html)
- Onur Cinar, Pro Android  $C++$  with the NDK, Chapter 3
- <sup>I</sup> Sylvain Ratabouil, Android NDK, Beginner's Guide, Chapter 3

 $(0,1)$   $(0,1)$   $(0,1)$   $(1,1)$   $(1,1)$   $(1,1)$   $(1,1)$   $(1,1)$   $(1,1)$   $(1,1)$   $(1,1)$   $(1,1)$   $(1,1)$   $(1,1)$ 

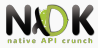

- 
- 
- 
- 
- 
- 
- 
- 

# [Keywords](#page-40-0)

<span id="page-40-0"></span>E

イロン イ部ン イヨン イヨン

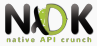

- $\blacktriangleright$  Primitive array
- Object array
- Direct pointer
- Native I/O
- Static/instance fields
- Static/instance methods
- Field/method ID
- $\blacktriangleright$  Field/method descriptor
- $\blacktriangleright$  Catch/throw exception
- Local/global/weak global references

<span id="page-41-0"></span> $(1, 1)$   $(1, 1)$   $(1, 1)$   $(1, 1)$   $(1, 1)$   $(1, 1)$   $(1, 1)$   $(1, 1)$   $(1, 1)$   $(1, 1)$ 

- $\blacktriangleright$  Native threads
- $\blacktriangleright$  Monitor
- $\blacktriangleright$  CheckJNI